## SAP ABAP table DB2QLODRS {RFC - Deadlock Resources}

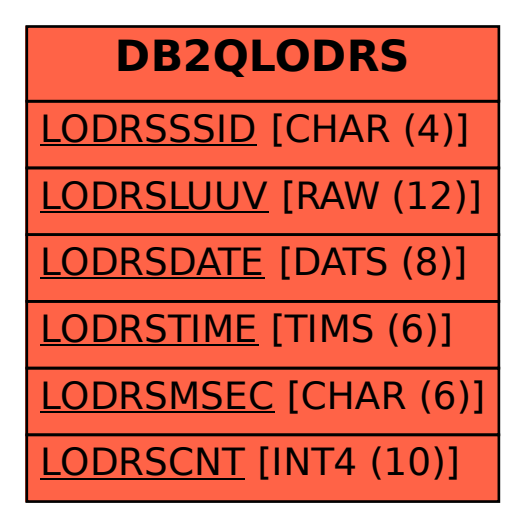